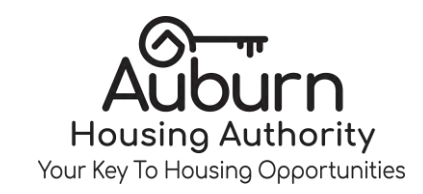

**invites you to Summer Feeding** 

## EASTPARK COMMUNITY CENTER

*[Type a quote from the document or the summary of* **12:00p.m.-1:00p.m.** 900 Old Mill Road **Tuesdays & Thursdays June, 2019** 

Control de la Califactiva de la Califactiva de la Califactiva

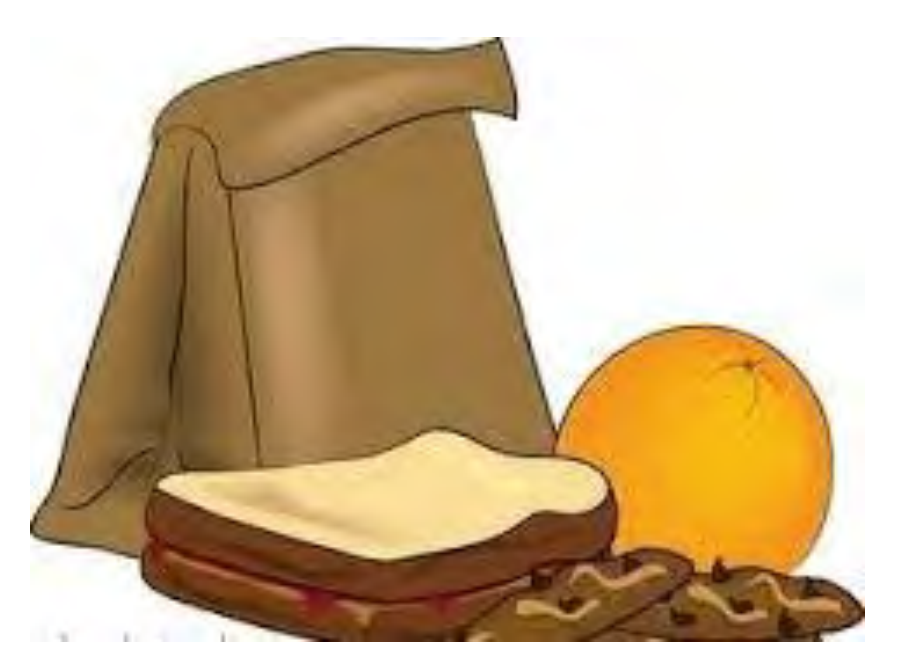

Contract de la Contraction de la Contraction

ALL CHILDREN 18 AND UNDER CAN COME AND EAT FOR FREE FREE SUMMER MEALS SERVED HERE!